Please complete the captcha to download the file.

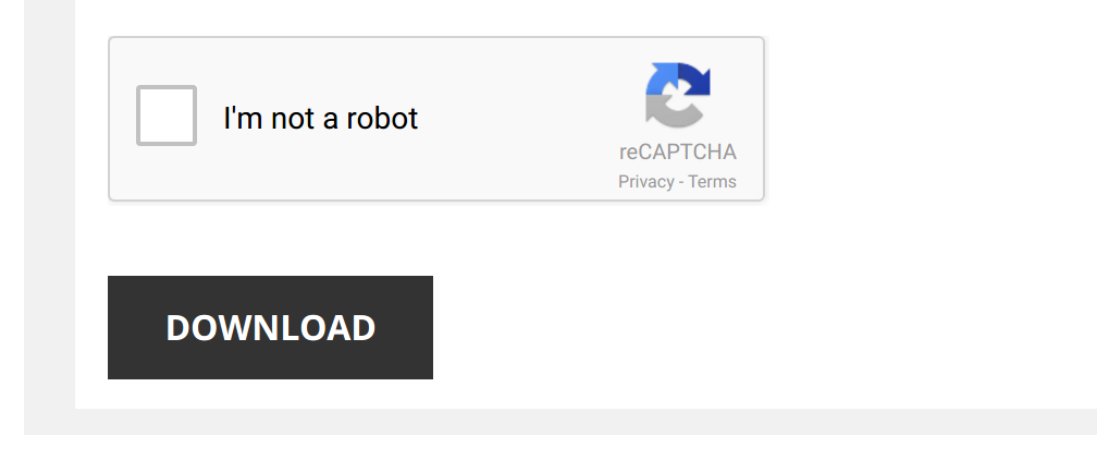

*instruction-manual-roland-vs-540 1/5 [PDF Drive - Search and download PDF files for free.](http://cool3c.incar.tw/)*

## **[Instruction Manual Roland Vs 540](http://cool3c.incar.tw/instruction-manual-roland-vs-540.pdf)**

Yeah, reviewing a books [Instruction Manual Roland Vs 540](http://cool3c.incar.tw) could be credited with your close connections listings. This is just one of the solutions for you to be successful. As understood, deed does not suggest that you hav Comprehending as competently as treaty even more than further will provide each success, bordering to, the proclamation as with ease as keenness of this Instruction Manual Roland Vs 540 can be taken as without difficulty a *Roland TrueVIS VG-540 Media Loading* A short video of how to load media into the **Roland** TrueVIS VG-**540** printer/cutter. *How to Manually Clean the Roland VS Series* Stahls' TV: www.stahlstv.com About once a week, you should perform a **manual** cleaning on the **Roland VS** Series using the ... Roland VersaCamm VS Series: Limit Initialization - All Graphic Supplies In this tutorial video one of our Roland Certified technicians will instruct you on how to perform a Limit Position Initialize on the ... Connecting a VersaCAMM® to a PC and VersaWorks<sup>™</sup> Stahls' TV : http://www.stahlstv.com/ You print/cut machine may sometimes disconnect from your computer, but how do you ... *Print/Cut Tutorial Part 3 - Printing and laminating* In part 3 of our print/cut tutorial we will be printing our newly designed image on a **Roland VS**-**540i**, Laminating on a Royal ... Roland VersaCamm VS Series: Cleaning & Maintenance - All Graphic Supplies This video tutorial from All Graphic Supplies will show you how to perform a manual cleaning on the Roland VS Printer using the ... *Creation Station get creative with their Roland VS-540i Printer.* Creation Station showcase some inspirational solutions they have achieved from using the **Roland VS**-**540i** large format printer ... *How to Print, Cut & Press with a Roland® VersaCAMM®* In this live broadcast, our STAHLS' TV Presenter walks you through each step of the print/cut process with the **Roland**® ... Roland VersaCAMM VS/VSi, VersaEXPRESS RF-640 and TexART RT-640 models - Manual Cleaning Procedure This video shows the manual maintenance procedure for the VersaCAMM VS and VSi series, the VersaEXPRESS RF-640 and the Texar *Roland VersaCAMM SP-540i Manual Cleaning* Detailed demonstration on how to perform a **manual** clean of the **Roland VersaCAMM** SP-**540i** head. *Roland TrueVIS VG and SG series - Manual Cleaning Procedure* This video shows the manual cleaning procedure for the Roland TrueVIS VG and SG series of printers. *Roland VersaCAMM Perforated cutting* Blog http://www.thegarmentedge.com Website http://www.imprintables.com Facebook Page http://www.facebook.com/imprintables ...

Digital Print/Cut Technology - Heat Transfers for Apparel This video is part of a longer presentation discussing the advantages of Print/Cut Technology for decorating garments. In this ...

How to Add Lamination to Your Print and Cut Workflow Learn how to add lamination to artwork produced with a print/cut sytem. From setting up art files to the final cutting process, this ...

*Creating Custom Apparel with HeatSoft Transfer Material* http://www.rolanddga.com Developed specifically for award-winning ECO-SOL MAX ink, the HeatSoft solution is part of **Roland's** ...

*How to: Print and cut reverse window stickers. (Roland printer)* In this video we'll explain how to print and cut reverse printed vinyl laminated stickers using a **Roland** digital inkjet printer and ...

Roland VersaCamm VS-640 Print and Cut Banner demo - roland banner material http://www.vinyl-graphics.com Check out this link for some banner output from this baby ...

*Roland VersaCamm SP Series: Limit Initialization - All Graphic Supplies* http://www.allgraphicsupplies.com This video details the Limit Initialization on a **Roland Versacamm** SP540 & SP300 ...

*Bi-Directional Print Calibration on the Roland VS Series* Stahls' TV: www.stahlstv.com Depending on your media type, you may need to adjust the settings on your **Roland VersaCAMM** ...

Cleaning your Roland Inkjet Printer - A step-by-step guide. Sign and Digital are the UK and Ireland's leading supplier of sign making materials, large format printing materials, display ...

*Roland Limit Position and Cut Down Position Setup* This is a quick tutorial. If you have questions contact 503-232-8535. Thanks for the free music Dano Songs: ...

*Unboxing and Setup Roland VS-540* Large format Eco-Sovent Printer With Metallic and white color Print and Cut in one.

*Perform A Cut Calibration on the Roland VS Series* Stahls' TV: www.stahlstv.com Performing frequent cutting calibrations can help adjust cut settings on your **Roland VersaCAMM** ...

How to Clean the Encoder Strip on Roland VS Series Stahls' TV: www.stahlstv.com A crucial part to your Roland VS-Series and necessary for stabilized printing is the encoder strip.

*How to Perform a Head Soak for the Roland® VersaCAMM®* From time-to-time, you may experience less than perfect prints from your **Roland**® **VersaCAMM**® due to a clogged nozzle. In this ...